## راهنماي برنامه محاسبه قيمت لوله

توليد كنندگان لولـه هـاي پلـي اتـيلن معمـولا قيمـت لولـه را بـر حسـب وزن آن اعـلام مـي دارنـد . بـا توجـه بـه ايـن كـه جهـت تبـديل قيمـت وزن بـه قيمـت واحـد طـول ، نيـاز بـه اسـتخراج وزن لولـه از جـدول اسـتاندارد و محاسـبه وزن بـه متر مي باشد ، اين كار در صدور پيش فاكتور با آيتم هاي زياد كاري وقت گير مي باشد .

برنامـه اي كـه در اختيـار داريـد توسـط پرسـنل مجـرب شـركت تكسـونير جهـت سـهولت در امـر محاسـبه قيمـت نهـايي لولـه ، طراحـي و در اختيـار كـاربران قـرار گرفتـه اسـت . ايـن نـرم افـزار بـر اسـاس دو اسـتاندارد 14427-2ISIRI و 8074 DIN طراحي شده است .

به عنوان مثال مطابق شكل زير ، يك سايز لوله با مشخصات زير محاسبه شده است .

ضــريب اطمينــان توليــد (SF = (1.25 ، نــوع مــواد = 80PE ، ســايز لولــه = 400 ، و رده فشــاري = 16 بــار ، بــا قيمت هر كيلو لوله 50000 ريال و توليد طبق استاندارد 14427-2 ISIRI در جدول قرار گرفته است .

توجـه : 1 قيمـت هـر كيلـو لولـه حتمـا بايـد وارد شـود و در صـورت پـر نبـودن ايـن قسـمت ، بـه شـما پيغـام خطـا داده مي شود .

توجــه : 2 Tab اول (14427-2 ISIRI ( جــدول لولــه طبــق اســتاندارد جديــد مــي باشــد كــه از اواخــر ســال 1391 عرضه شده است و Tab دوم (8074 DIN (جدول لوله طبق استاندارد قديم مي باشد .

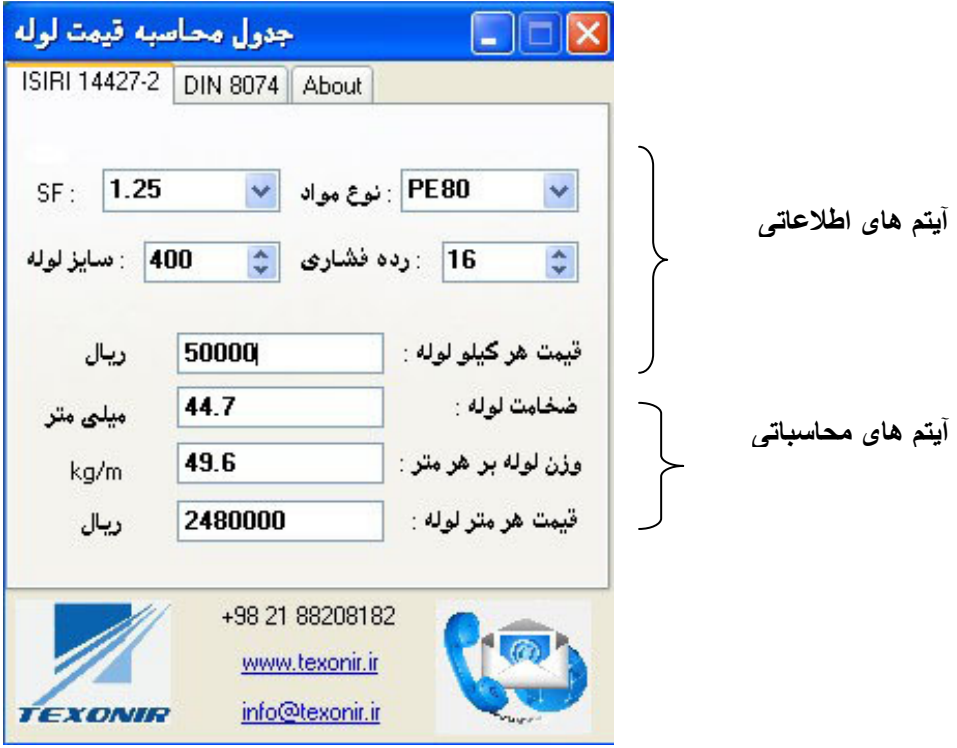

همان طور كه ملاحظه مي فرمائيد ، نرم افزار سه آيتم زير شامل ضخامت لوله ، وزن هر متر لوله و نهايتا قيمت هر متر را محاسبه و نمايش مي دهد .

لازم به توضيح اسـت كـه بـا تغييـر هـر يـك از آ يـتم هـاي قسـمت بـالاي نـرم افـزار (آيـتم هـاي اطلاعـاتي ) ، آيـتم هـاي محاسـباتي بلافاصـله تغييـر مـي كنـد . مـثلا اگـر سـايز لولـه را تغييـر دهيـد ، نـرم افـزار ضـخامت ، وزن لولـه و قيمـت لوله جديد را نمايش مي دهد .

راهنماي نصب برنامه :

پس از دانلود نمودن فايل برنامه مراحل زير را انجام دهيد .

1- فايل mdb.pipe را فقط و فقط در document My بدون قرار دادن در فولدر ديگر كپي نمائيد .

- 2- فايل exe.pipe را در مكان دلخواه كپي كنيد.
- 3- در صــورت اســتفاده از وينــدوز xp ، برنامــه 4.0 Framework Net. را از لينــك زيــر دانلــود كــرده و روي كامپيوتر خود نصب نمائيد.

http://www.microsoft.com/en-us/download/details.aspx?id=17851

توجه : در صورت استفاده از ويندوز 7 ، نيازي به نصب اين برنامه نمي باشد .